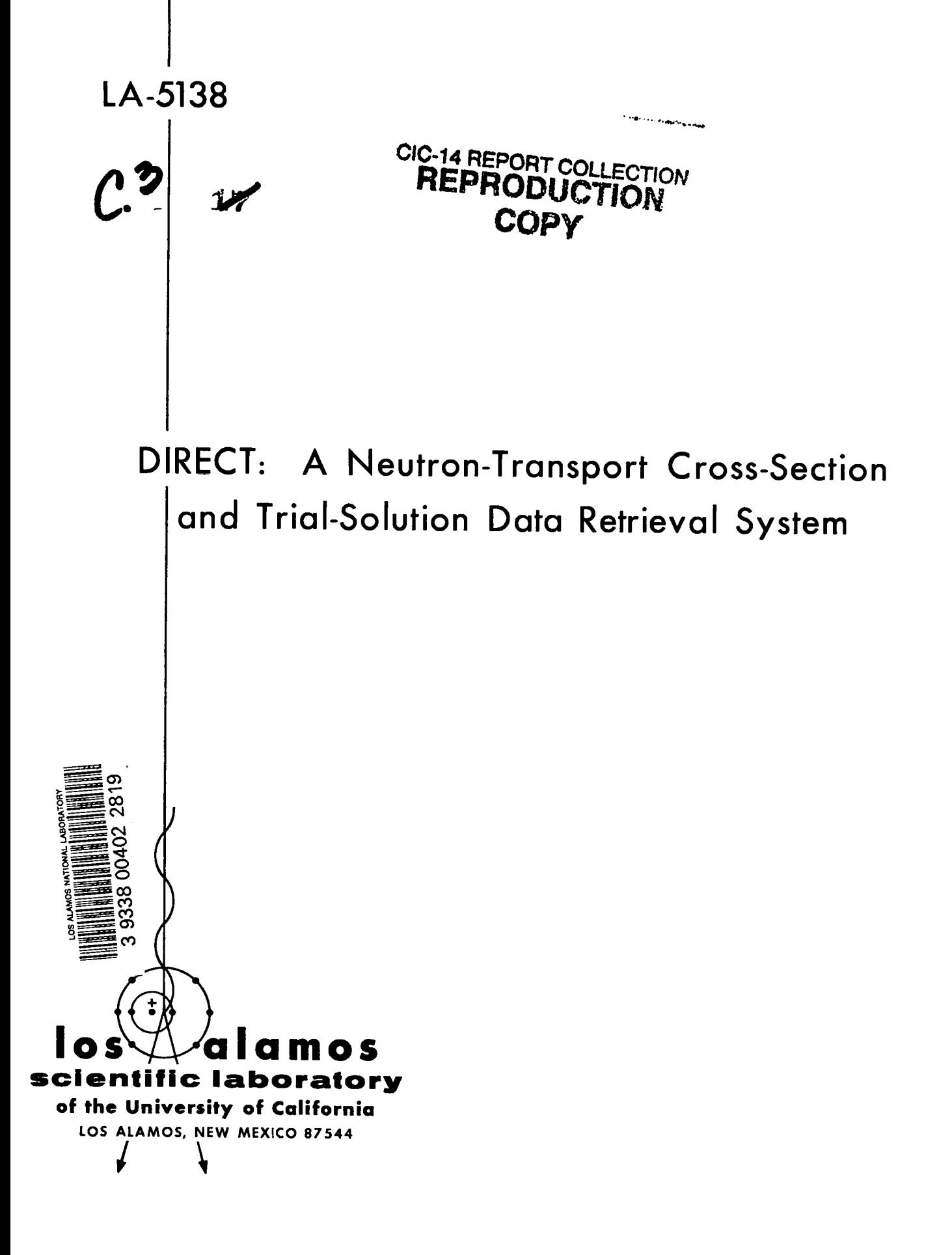

**This report was prepared as an account of work sponsored by the United States Government. Neither the United States nor the United States Atomic Energy Commission, nor any of their employees, nor any of their contractors, sulxontractors, or their employees, makes any warranty, express or implied, or assumes any legal Iiabil ity or responsibility for the accuracy, completeness or usefulness of any information, apparatus, product or process disclosed, or represents that its use would not infringe privately owned rights.**

.

**Printed in the United States of America. Available from National Technical Information Service U. S. Department of Commerce 5285 Port Royal Road Springfield, Virginia 22151 Price: Printed Copy \$3.00; Microfiche \$0.95**

LA-5138 **UC-32 ISSUED: February 1973**

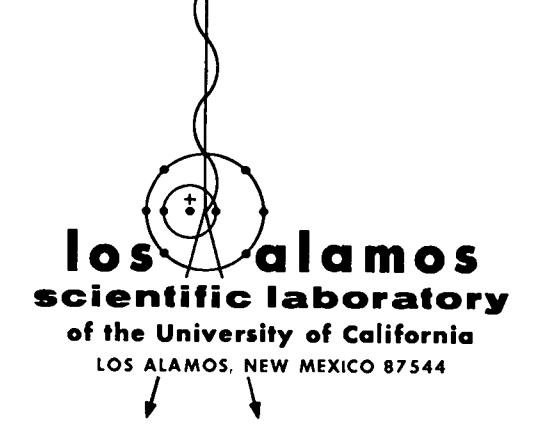

E

# **DIRECT: A Neutron-Transport Cross-Section and Trial-So ktion Data Retrieval System**

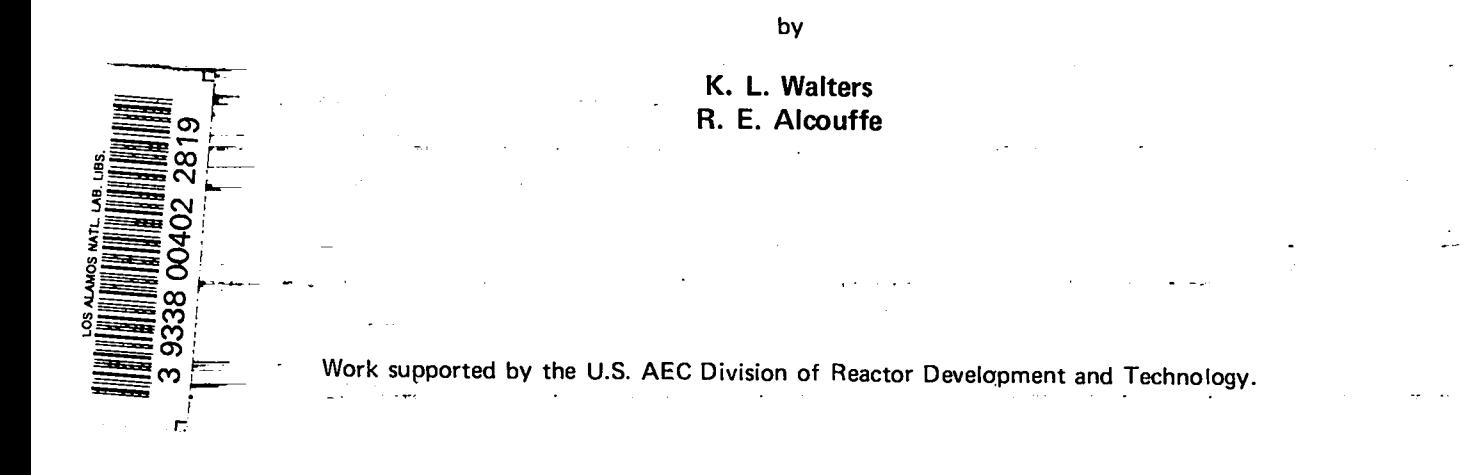

#### DIRECT: A NEUTRON-TRANSPORT CROSS-SECTION AND TRIAL-SOLUTION DATA RETRIEVAL SYSTEM

by

K. L. Walters and R. E. Alcouffe

# ABSTRACT

The generalized diffusion method for studying transport of particles in a multidimensional system requires extensive cross-section and trial-solution data. Through the use of numerous computer filesets, DIRECT supplies the needed data base, provides software protection for both itself and the data, and eliminates cross-section and trial-solution data tapes. Additional software protection is provided through extensive FØRTRAN STØP statements and through fileset manipulation via the control card deck. The master **data** base can be updated easily through a variety of input options, but only the number and location of individual data sets can be changed. Wo alterations of any kind are performed on the data sets.

## I. INTRODUCTION

When using the generalized diffusion equation method  $(\texttt{GDE})^1$  to study the transport of particles in a multidimensional system, it is convenient to have a library of multigroup cross sections plus a library of one-dimensional trial solutions consisting of the fluxes and currents. For complex systems, these data are extensive, so there is need for a method for cataloguing and updating them, as well as for a data directory to help the user select the proper cross sections and trial solutions. To this end, the program DIRECT has been written to store and update the required data and associated directories on both the CDC 6600 and 7600 computers.

DIRECT allows for diskfile storage and manipulation of large blocks of cross-section and trialsolution data. Requiring less than 1 minute of central processor time and 61,000 octal words of storage, DIRECT manipulates'the master fileset ST@RE which can then be used in place.of crosssection and trial-solution magnetic tapes normally used by the GDE method. No alterations of any kind are performed on the data sets; only their number and position can be changed.

#### II. DISK STORAGE

DIRECT uses several filesets stored on disks to perform the necessary manipulations. Their purpose and construction are as follows.

A. PSTØRE. Fileset PSTØRE contains the computer code in UPDATE format,<sup>2</sup> complete with a slightly altered version of the LASL routine  $CR\phi$ S76.<sup>3</sup> The alteration consists of a dummy variable instead of the normal numerical reference to the physicsl. record unit size. This allows the code to convert the disk-stored equivalent to CDC 7600 tape or tapes without becoming confused by the numerical reference to the magnetic tape physical-record size normally found in CRØS76. The need for this conversion will be discussed in detail later.

B. ST@RE. Fileset ST@RE contains the crosssection and trial-solution data sets along with the associated directories on which PST@RE operates in the following order:  $(1)$  cross-section directory, (2) cross-section data, (3) trial-solution directory,. and (4) trial-solution data. Each of these blocks is followed by a filemark to facilitate file manipulation. Because the directories are built from data blocks (2) and (4), ST@RE can be constructed

from empty files for blocks (1) and (3), and the first program execution for each major option (see Section V, A.1) will generate the appropriate directory. The exact nature of the manipulations for the cross-section and trial-solution data sets differs; therefore, two sets of control cards are required, depending on which kind of data is being handled. (Most file manipulation is handled externally by the use of appropriate control cards.)

Directories are constructed by extracting title portions from the respective data blocks. Crosssection **data are read, and the title portion is then** copied to both the new directory, tape 7, and the new data block, tape **6. Cross-sectiofi data** blocks are copied to tape 6. Each cross-section portion consists of two records, one single card title and one large cross-section data record. Trial-solution data also use this scheme, with titles being transcribed to both tape 3, the directory, and tape 5, the data set. Here, however, three records, containing in order (1) a single card title, (2) flux data, and (3) current data, are used.

C. WHYNØT. Fileset WHYNØT contains the diskfile equivalent of one or more CDC 7600 trialsolution magnetic tapes generated by the GDE code. This is done for several reasons. First, because the tape or tapes must be mounted once anyway, this eliminates any fiture mountings and can be done by a short, simple, tape-copying job (see Appendix A). Second, because the diskfile equivalent of the tape is readily available, one can make a preliminary run with DIRECT as a test and verification without making the changes permanent on STØRE. This allows one to inspect the changes requested and to double check that the **actual changes requested were those** desired, an option that is particularly useful to the new user. Finally, because the code was originally intended primarily for a CDC 6600, where it now resides, allowance had to be made for the T600 data tapes.

D. GLITCH. Fileset GLITCH contains the crosssection data sets from which data are to be added or transferred to STØRE. GLITCH serves the same basic function for cross-section data that WHYNOT does for trial-solution information.

Actual fileset construction, both of binary filesets like ST@RE and GGITCH, and UPDATE filesets like PSTØRE, depends on the computer system being

used. In the specific case of the LASL filesets mentioned, details can be obtained from the LASL Programmer's Information Manuals. The method for constructing WHYNOT is shown in Appendix A.

Note that DIRECT tries to guard the master fileset STØRE against operator error. This was briefly alluded to in the discussion of the data filesets WHYNØT and GLITCH and will be expanded now.

#### III. SOFTWARE PROTECTION

Two forms of disk-file software protection are provided to aid the user. The first ia the use of temporary filesets to handle all intermediate processing, as mentioned previously. Thus, by removing one of the control cards, as pointed out in the appendixes, one makes all required changes without effecting any permanent changes in the disk filesets. Though this increases the complexity of the control card deck, it guards against undesirable changes and is strongly recommended for all but the continuous user.

The second form of software protection is provided through extensive use of octal stops to cease program execution when an error is detected. (octal numbers are used on FØRTRAN STØP statements on CDC 6600 and **7600** computers.) Because proper fileset positioning is critical, **63** octal ST@P statements are provided to block execution of paths known not to conform to expected execution routes. These stops are used to indicate several possible errors, such as trying to overstore a dimensioned variable, improperly leaving a DØ loop, and encountering an end of file mark In a read where none was expected. The approximate location of all stops is indicated in the comment part of the code (see Appendix E), along with some indication of the potential trouble. If, for instance, one encounters a ST@P **15, he can** easily determine that the location is in the subsection of the subroutine CR@3S following the title CAUSING DATA SET DELETIØN. With this technique and the use of the temporary filesets, the code attempts to guard its disk filesets from damage.

## Iv. CONTROL CARDS

Execution of DIRECT to alter the cross-section data sets or the trial-solution data blocks involves fundamentally different operations, as indicated earlier. Therefore, two different sets of control

cards are required. The significance of the master filesets involved has already been discussed. The comments added to the individual control cards illustrate their purpose (see Appendixes B end C). In addition, a brief discussion follows.

In updating a cross-section data set, numerous temporary filesets are used to protect the master filesets. In addition to filesets **8 and 11 used** by the code softwere directly, six others, Nos. **6, 7, 9,** 10, 12, and 30, are referenced in the control card deck. Their use is as follows.

Temporary filesets 6 and 7 are produced during program execution, and contain the new cross-section data set and directory, respectively. Fileset 10 is a composite of **6 and 7** in final format, end is assembled totally through the control card deck from the various other files. Tape 12 is simply the working copy of GLITCH, and tape 30 is a dummy file used for proper positioning of the other filesets.

Tape 30 deserves special consideration. As can be seen from the example in Appendix B, its first real use is to position STØRE past the old cross-section directory before execution. This allows DIRECT to construct the new cross-section directory from the new data. Thus if a mistake was made in the old directory it will not be saved in the new version.

The trial-solution update procedure uses temporary filesets 3, **5, 9,** 10, 30, and 40. Three and five, produced by the code, contain the trialsolution directory and data set. Ten and thirty serve as before, and forty is the temporary copy of WHYNØT.

Two other data files, @TPUT and tape **9,** are of interest. Tape **9** is best explained after discussion of the Input Parameters. ØUTPUT contains a partial indication of job progress followed by a copy of the various directories and the contents of tape 9. If printing is done at a remote terminal, this allows examination of the initial portion to ensure proper code execution, with the bulk of the printing then being diverted to the central printers.

#### V. INPUT PARAMETERS

Because two basically different operations are being performed on STØRE, the exact nature of the input parameters depends on what options are being executed, as well as whether cross-section or

trial-solution information is being manipulated. The input parameters are discussed in the next four subsections; those in the first are common to any execution.

A. Input Cards Common to All Decks. The first three sets of cards specify  $(1)$  which major part of the code is being executed, (2) a job title, and (3) the ISKIP (I) and IØPTIØN (I) parameters needed.

1. Card 1, FORMAT 15. A number of 1 or less causes execution of the trial-solution data manipulator. Any value equal to or greater than 2 causes manipulation of cross-section data.

2. Card 2, FØRMAT 8A10. Title desired. Printed at the beginning of the output file.

3. Sequence of cards  $3, 4, \ldots$ , FØRMAT (1X,  $14$ ,  $15$ ,  $2X$ ,  $13$ ). ISKIP (I), IØPTIØN (I), and TAPENØ parameters. ISKIP is the sequence number of the cross-section or trial-solution entry to be altered. Entries must occur in increasing number to avoid a STØP  $4$ . IØPTIØN values indicate which of the four possible changes is to occur at the corresponding ISKIP number. (CAUTIØN: IØPTIØN = 4 will mismatch directory entries end data unless used correctly. This is primary reason for making preliminary checkout runs.) Reading is terminated when both ISKIP and IØPTIØN are blank. On this card, TAPENØ is entered. For cross-section manipulations using data obtained from GLITCH, as well as any trial-solution execution, TAPEN@ must be set equal to 12. Only when cross-section changes are desired and all the necessary information is in the input stack should TAPENØ be set equal to 2.

Four basic operations can be performed on data fileset STØRE as specified by input parameters ISKIP (I) and IØPTIØN (I). The significance of the allowable I@PTI@N values is as indicated below, with any other value resulting in an octal stop.

ISKIP (I) specifies the sequential position of the information contained in fileset ST@RE, either cross-section or trial-solution data, to be changed. IØPTIØN (I) indicates which type of change is desired at the corresponding ISXIP (I) value. up to **49** ISKIP/IØPTIØN pairs can be specified sequentially (see Appendix B) using essentially a  $1X$ ,  $I4$ ,  $I5$ format.

Data set deletions at a specific ISKIP (I) value are obtained by setting I@TI@N (I) = 1. The subroutine section entitled CAUSING DATA SEP DELETION

removes data by positioning ST@RE past indicated sets without transcription to any of the important temporary filesets. (Filesets3, 5, 7, and **6 contain trial-solution and cross-section directories end data** blocks to be saved.)

Title changes at a specific ISNIP (I) value are obtained by setting IØPTIØN  $(I) = 2$ . The subroutine section entitled CAUSING TITLE CHANGE positions ST@E past the title to be dropped and matches the new title to the old data set.

New cross-section titles can be supplied from physical tapes by setting TAPEN $\emptyset$  = 12 and specifying through the RECORD (I) parameter the new title's sequential position in the physical tape. Alternatively, for cross-section**titles from cards, TAPEN@**is set equal to 2 and the title card (singular) is put in the appropriate position in the input deck. Trial-solution titles must be supplied from cards with TAPEN $\emptyset$  = 12. Detailed examples are shown in Appendixes B, C, and D.

Data set replacements at a specific ISKIP  $(I)$ value are obtained by setting IØPTIØN (I) = 3. The subroutine section entitled CAUSING DATA SET REPLACE-MENT simply positions STØRE past the information to be dropped and inserts the new title and data at this position. A new cross-section title and data can be supplied from the input deck by setting TAPEN $\emptyset$  = 2 and appropriately positioning the new data in the input stream (see Appendix D). Either type of input data can be supplied from physical tapes by specifying through the RECORD (I) parameter the desired data's sequential position on the tape and setting TAPEN $\phi = 12$  (see Appendixes B and C).

Addition of new data sets at a specific ISKIP (I) value is obtained by setting IØPTIØN (I) = 4. The subroutine section entitled CAUSING ADDI-TION OF DATA SET AT THE END OF THE OLD DIRECTORY simply transmits the new data to the next position in the temporary fileset. (CAUTIØN: IØPTIØN = 4 till mismatch directory entries and data unless used correctly. As the resulting error is not immediately obvious, one should make a preliminary checkout first.) Data additions here are done exactly like those just discussed.

B. Cross-Section Interaction with Input File. If all changes to be made on STØRE are from data contained in the program data deck, the sequence of information required after TAPENØ is specified is

that implied in the changes requested. Consider, for example, ISKIP (I) = 1, 10, **15, and 24 with** corresponding  $I\phi$ PTI $\phi$ N (I) = 1, 2, 3, 4 (Appendix D). This sequence of instructions indicates  $(1)$  a dataset deletion at position 1, (2) a title change at position 10, (3) a data-set replacement at position 15, and (4) an addition at (new) position 24. The corresponding data cards must therefore be (1) the new title for position 10, (2) the new title and data set to replace position 15, and (3) the new title and data set added at position 24. All titles are read using an 8A10 format with 6E12.5 formats for the data.

C. Cross-Section Interaction with Fileset GLITCH. As all required information is to be supplied from GLITCH, the sequence of information required after TAPENØ is specified is the position of the data sets in GLITCH from which information is to be taken. Read in by a 2X, 13 format and terminated by a blank card, the parameter RECØRD (I) accomplishes the desired changes.

RECØRD (I) when germane specifies up to  $50$ sequential positions of information contained on GLITCH or WHY@T from which data are to be taken for changes to STØRE. Examples are shown in Appendixes B and C, and corresponding text description is given here and in Section D. Note that all changes are performed in subroutine CROSS, and that section headings in the following discussion correspond to comment card captions therein.

Consider the following example. ISKIP  $(I) = 12$ , 13, 18, 24; I@TI@N (I) = 1, 2, 3, **4; and REC@D (I) = 2, 10, 20.** From this input, data set 12 is dropped. The new title for position 13 comes from GLITCH position 2. The new replacement data for position **18 come** from GLITCH position 10, and the new position 24 comes from GLITCH position 20 (Appendix B).

D. Trial-Solution Changes. In changing the trial-solution data sets, a combination of the previous changes is used. Deletions are as before, but new single card titles,  $I\phi$ PTI $\phi$ N (I) = 2 with 8A10 formats, are assumed to come from the input deck. Data replacements and additions at the end are obtained from WHYNØT at the RECORD (I) values referenced (Appendix C). TAPENØ is always set equal to 12 for trial-solution changes. Here again, except as noted above for titles,  $I/\emptyset$  is taken from the G. D. E. method.

E. Temporary Fileset Nine. A negative TAPENØ value causes a complete printout of this fileset containing all trial-solution or cross-section data present on ST@RE at the end of job execution. In addition, some of the IØPTIØN parameters cause partial printout of this information. For trialsolution data, either a replacement or addition will cause the printout of that particular trial-solution data set on tape 9. In cross-section sets, title changes, replacements,or additions are printed out for the particular element referenced. If these data are not wanted, the corresponding control cards can be removed.

**INFERENCES**

- 1. R. E. Alcouffe, "Generalized Finite-Differenced Diffusion Equation for Neutron-Transport Computations," Los Alemos Scientific Laboratory report  $LA-4938-MS$  (July 1972).
- 2. A. M. Salem, Los Alamos Scientific Laboratory, personal communication, May 1971.
- 3. J. F. Bem, Los Alamos Scientific Laboratory, personal communication, May 1971.

## APPENDIX A

# FILESET WHYNØT

alent of one or more CDC 7600 trial-solution magnet- alphanumerics, B13, B14, B15, and B16, on the right **ic tapes. Constructed as indicated below, WHYN@** of the assigned cards are comments indicating the requires that the first record on each tape, the sequence number of the problem from which the data tape label, be copied to a dummy file so that only originated.

Fileset WHYNOT contains the diskfile equiv- the actual data are transmitted. Note that the

**SJOB(NAME=KKWALT,CL=L19 TL=5M9PL=1OOOUA=81 1104639CAT=02QAC=C1 1KLW9SC=\*60000B) ASSIGN hB,WHYNOT(9CllWHYNOT) REWIND(DUMHY) ASSIGN MT\*TAPE1(PUL9XXO04894SSMB) B 13 COPYCF(TAPE1 ,DUMMY) COPYBF(TAPE1,WHYNOT) RELTAPETTAPE1) ASSIGN MT9TAPE3(PUL\*XXO055689SMB) COPYCF(TAPE3,DUMMY) COPYBF( TAPE3\*WHYNOT) RELTAPE(TAPE3)**  $ASSIGN$   $MT*TAPE4$ (PUL, XX006242, SMB) **COPYCF(TAPE4\*OUMMY) COPYBF( TAPE49WHYNOT) RELTAPE(TAPE4) ASSIGN MT9TAPE5(PUL9XXO030319SMB) COPYCF(TAPE59DUMMY ) COPYBF(TAPE59WHYNOT) RELTAPE?TAPE5) REWIIUD(WHYNOT) CATALOGfWHYNOTp\*O) 0000000000000000000000 0000000000000000000000 R15 1316 E317**

APPENDIX B FILESIX'GLITCH

The control card deck used in changing the Comments added to the individual control cards ilcross-section**data** from fileset GLITCH is as follows. lustrate their respective purposes. **SJOB(NAME=C11DIRECT,CL=U,TL=1M9PL=50\*UA=811 1D463,AC=C1 1KLW\*SC=61OOOB) ASSIGN JIB,PSTORE (9C11PSTORE) ASSIGNING AND UPDATE (F9P=PSTORE91-=DUM) UPDATING PROGRAM FILESET. ASSIGN 4B9STORE (9cllSTORE) ASSIGNING MASTER DATA FILESET. ASSIGN AB,GLITCH(,C1lGLITCH) ASSIGNING CROSS-SECTIONS. REwINcl(TAPE30) ASSIGNING TEYPORARY REWIND(TAPE12) WORKING FILESETS. COPYCR(GLITCH\*TAPE12) SETTING UFJ kORKING COPY REWIND(TAPE12) OF CROSS-SECTIONS. COPYBF(STORE9TAPE30, 1) SKIPPING OLD CROSS-SECTION DIRECToRY. MAP(OFF? RUN(G,I\*COMPILE) REwIND(STORE) COPYBF( STORE90UTPUT9 1) COPYBF(STORE9TAPE309 1) REWIND(TAPE7) REWINO(TAPE1O) COPYBF(TAPE7\*TAPE1O\* 1) COPYRF( TAPE69TAPE1O9 1) COPYBF(STORESTAPE1O,1 ) COPY8F(STORESTAPE1OS 1) REWIND(TAPE1O) COPYSBF'(TAPE1OSOUTPUT\* 1) COPYBF(TAPE1O\*TAPE3O9 1) COPYSBF (TAPE1O9OUTPUTS 1) I?EWIND(TAPE1O) REWIND(STORE) COPYBF(TAPE10~STORES4) REWIND(TAPE9) COPYSBF [TAPE990UTPUT) LISTING OLD CROSS-SECTION DIRECTORY. SKIPPING OLD CROSS-SECTIONS. POSITIONING NEW cROSS-SECTION DIRECTORY ANO MASTER TEMPORARY FILESET. SAVING NEW DIRECTORY. SAVING NE# CROSS-SECTION DATA SET. SECOND (UNALTERED) DIRECTORY AND DATA SET SAVED. TO EXAMINE NEW CROSS-SECTION OIRECTORY. OMITS FIRST DATA SET FROM LISTING ONLY. PRINTS OUT SECOND DIRECTORY. SETTING UP FILESETS TO SAVE TEMPORARY COPY IN TAPElO. PULL THIS CARD OURING TESTING. EXIT. REWIND(TAPE7)** ● **\*\*\*\*\*\*\*\*\* REWIND(STORE) CROSS-SECTION DATA CONTROL CARDS c6PisiiFisToRE90uTPuT9 1) COPYSBF (TAPE790UTF'UT) REWIND(TAPE9) coPYsBF (TAPE9\*olJTpuT) 0000000000000000000000 0000000000000000000000 2 TAPE/PERMFILE EXAMPLE PROBLEM. 12 1 13 2 18 3 24 4 -12 2 10 20 Oooooooeoooooooooooooo 0000000000000000000000** \*\*\*\*\*\*\*\*\* **PULL TO ELIMINATE FILESET NINE PRINTOUT.**

# APPENDIX C

# CHANGES TØ TRIAL SØLUTIØN DATA

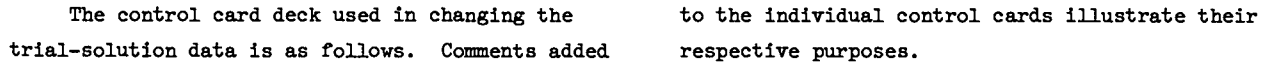

**SJOB(NAME=C1lDIRECTQCL=U, TL=1M,PL=50,UA=8111D4639AC=C1 1KLW\*SC=61OOOR) ., ASSIGN AB,tiHYNOT (,CllWHYNOT) SETTING UP REWIND(TAPE40) TEMPORARY COPY COPYBF(WHYNOT,TAPE40,30) OF PERM<br>REWIND(TAPE40) WHYNOT. REWIND(TAPE40) WHYNOT . ASSIGN ABtPSTORE( 9CllPSTOl?E) ASSIGNING AND UPOATING UPDATE (F,P=PSTORE,L=DUM) PROGRAM FILESET. REWIND(TAPE3) ASSIGNING TEMPORARY REWIND(TAPE30) WORKING FILESETS. ASSIGN AB9STORE( 9C11STORE) ASSIGNING AND POSITIONING**  $COPYBF(STORE*TAPE30*3)$ **MAP(OFFt RUN(G,I=COMPILE) REWIND(TAPE3) INSURING REWIND(TAPE5) PROPER REWIND(TAPE1O) FILESET REWIND(STORE)**<br>COPYBF(STORE,TAPE10,2) **COPYBF(STORE+TAPE10+2) SAVING** UNALTERED CROSS-SECTTON VALUES.<br>
COPYBF(TAPE3+TAPE10+1) SAVING NEW TRIAL SOLUTION DIRECTORY AND **COPYBF(TAPE3?TAPE1O, 1) SAVING NEW TRIAL SOLUTION DIREcTORY AND COPYBF(TAPE5\*TAPE1O91) ASSOCIATED DATA SETS. I?EWIND(TAPE1O) PRINTING UNALTERED COPYSBF (TAPE1O.OUTPUT) CROSS-SECTION OIRECTORY. COPYBF(TAPE1O,TAPE3O) SKIPPING UNALTERED DATA SET. REWIND(STORE) COPYBF(STORE9TAPE30\*?) PRINTING OLD COPYSBF (STORE9C)UTPUT)** COPYSBF(TAPE10,0UTPUT)<br>REWIND(TAPE10) **TRIAL SOLUTION DIRECTORY. PRINTING NEW DIRECTORY. REWIND(TAPE1O) SETTING UP FILESETS TO SAVE TEMPORARY REWIND(STORE) COPY IN TAPElO. COPY8F(TAPE1O9STORE94) PULL THIS CARD DURING TESTING. REWINO(TAPE9) COPYSBF (TAPE9\*OUTPUT) EXIT. REWIN13(TAPE3) \*\*\*\*\*\*\*\*\*\* COPYSBF (TAPE3\*OUTPUT) TRIAL SOLUTION OATA CONTROL CARDS REWIND(TAPE9) \*\*\*\*\*\*\*\*\*\* COPYSBF (TAPE9\*OUTPUT) PULL TO ELIMINATE FILESET NINE PRINTOUT. 0000000000000000000000 0000000000000000000000 1 TRIAL SOLUTION EXAMPLE PROBLEM. 2 1 3 2 4 3 54 6 4 74 -12 1 2 3 4 NEW TITLE FOR OIRECTORY ENTRY NUMBER 3. 0000000000000000000000 ooooooot300000000000000**

#### APPENDIX D

#### CHANGES TØ CRØSS-SECTIØN DATA

The control card deck used to change the cross-section data from the input file is as follows.

**SJOB(NAME=KKWALT9CL=U9TL=01M9PL=59UA=81 11D4639CAT=O29AC=C11KLW\*SC=61OOOB) ASSIGN ,iABsPSTORE(\*CllPSToRE) UPOATE(F\*P=PSTORE\*L=DUM) ASSIGN ABsSTORE(9C11STORE) ASSIGN AB,GLITCH(9C11GLITCH) REWINO(TAPE30) REWINO(TAPE12) COPYCR(GLITCH\*TAPE12) REWIND(TAPE12) COPYBF(STORE9TAPE3091) MAP(OFF+ RUN(GSI=COMPILE) REWIND(STORE) COPYBF(STORE90UTPUT 91) COPY13F (STORE\*TAPE309 1) REWIND(TAPE7) REWIND(TAPE1O) COPYBF(TAPE79TAPE1O) sAVING NEW DIRECTORY. COPYBF(TAPE6,TAPE10)**<br>COPYBF(STORE,TAPE10) **COPYBF(STORESTAPE1O) SECOND (UNALTERED) DIRECTORY SAVED. COPYBF(STORE9TAPE1O) SECOND (UNALTERED) DATA SET SAVED. REWIND(TAPE1O) COMPLETEO OIRECTORY WITH DATA SET. coPYsBFtTAPElo90uTPuT91) TO EXAMINE NEW CROSS-SECTION DIRECTORY. COPYBF(TAPE1O sTAPE30) OMITTS FIRST DATA SET FROM OUTPUT LISTING. COPYSBFITAPE1O\*OUTPUT) PRINTS OUT SECOND DIRECTORY. REWIND(TAPE9) COPYSBF(TAPE990UTPUT) EXIT. REWIND(TAPE7)** ● **\*\*\*\*e\*\*\*\*\*\* REWIND(STORE) CROSS-SECTION DATA COPYSBFiSTOREvOUTPUT, 1) \*\*\*\*\*\*\*\*\*\*\*4\$ coPYsBFtTAPE7\*ouTpuT) REWIND(TAPE9) COPYSBF'?TAPE9\*OUTPUT) 0000000000000000000000 0000000000000000000000 2 ATTEMPTING TO CHECK ALL CROSS-SECTION DATA SET OPTIONS.**  $\mathbf{1}$ **11 10 2 15 3 24 4 -2 NEW TITLE FOR MN CROSS-SECTION SET. ATTEMPTING TO REPLACE U238R CROSS-SECTION DATA WITH SM. 0. -4.28993E-01 O. 2.91842E+O0 O. 0. 0. 0. 0. 8.76561E-01 O. 0. 0. 0. 0. 0. 3.74210E-02 O. 3.90487E\*O0 O. 0. 0. 0'. 0. 2.28502E+O0 6.87018E-01 O. 0. 0 ". o. 0. 9.28300E-02 O. 5.34422E+O0 O. 0. 0. 0. 0. 3.22301E+O0 1.36013E+O0 5.82052E-01 0. 0. 0. 0. 1.96240E-01 O. 6.96221E+O0 O. 0. 0. 00 0. 5.32686E+O0 1.83798E+O0 2.22290E-01 7.89150E-01 0. 00 09 5.34890E-01 O. 8.67875E+O0 O. 0. 0. 0. 0. 7.78168E+O0 1.23362E\*O0 1.87950E-01 o. 3.76522E-01 0. 0. 1.22140E\*O0 O. 1.17949E+01 O. 0. 0. 0. 00 1.04734E+OI 3.38304E-01 1.98350E-01 2.45450E-03 O. 3.6110i?E-02 o\* 2.93960E\*O0 O. 1.71257E+01 O. 00 0. 0. 0. 1.41161E\*01 6.78800E-02 2.36460E-02 7.14250E-03 O. 1.15117E-03 O. 6.34840E\*O0 O. 2.89713E+Ol 0. 0. 0. 0. 0.**

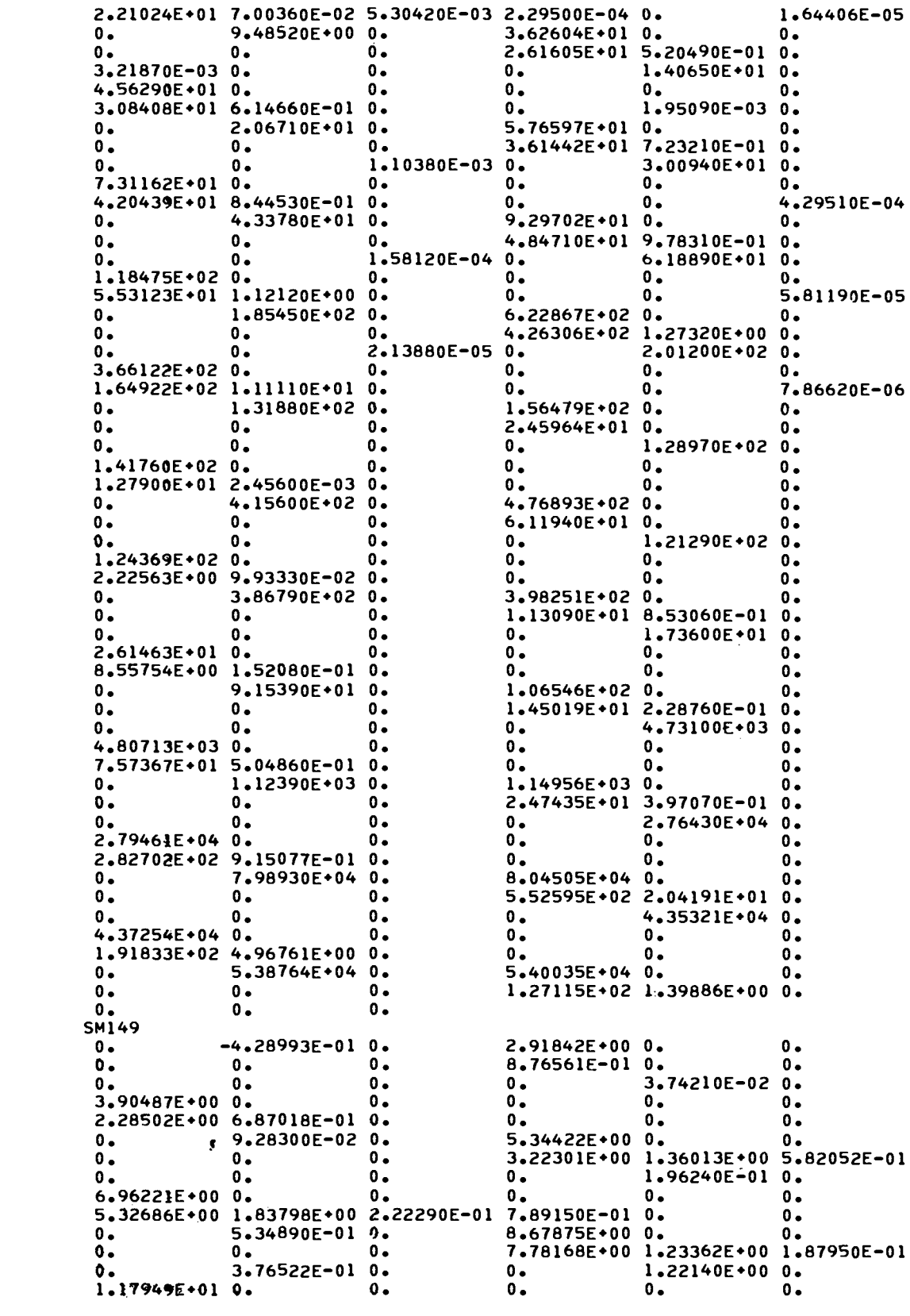

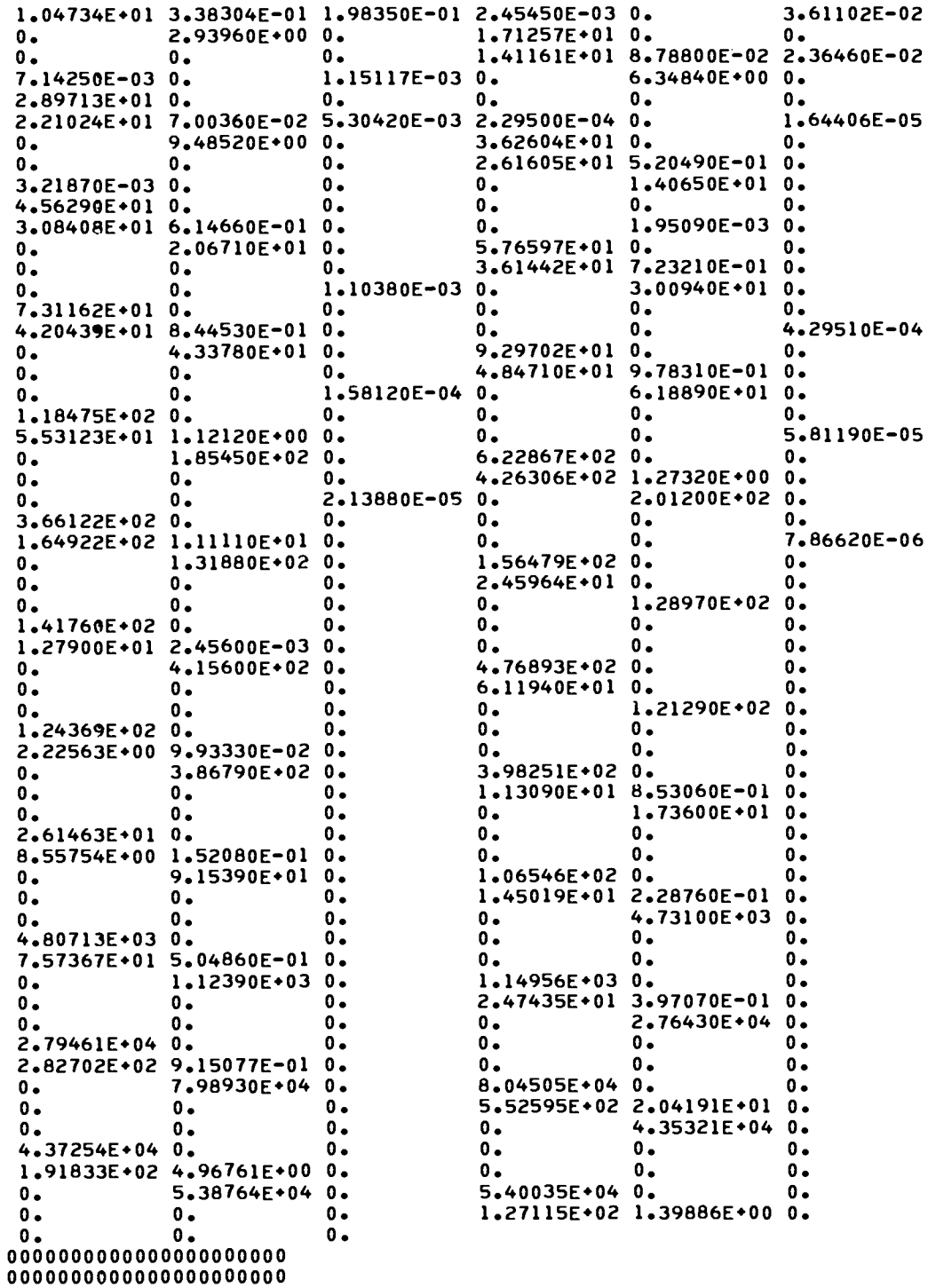

 $\hat{\mathbf{v}}$ 

 $\mathcal{L}$ 

#### APPENDIX E

#### DIRECT CODE LISTING

c c c c c<br>c  $\overline{c}$ c c c c c c c c c c c c c c c c c c c c c c c c c c c c c c **c** c c c c c c c **c** c c c c c c c c c c c c c **PROGRAM DIRECT (INPUT=1019TAPE1=INPUT9STORE=1O1 sTAPE2=STORE~TAPE3=l 101,0uTpuT=101,TAPE4=OUTPUT\*TApE5=101 oTAPE6=1O1,TAPE7=1O1STAPE8=1O1 2,TAPE9=101sTAPE11=1O1\*TAPE12=513STAPE4O=513) CaRD ONE. OPTION. FORMAT(I5). OPTION .LE. 1 FOR TRIAL SOLUTION DIRECTORY. .GE. 2 FOR CROSS-SECTION DIRECTORY. CARO TWO. TITLE. .FORMAT(6A1O) TITLE FOR PARTICULAR JOB\* NOT FOR THE DIRECTORY. CARD THREE. ISKIp(Ip)\* IOPTION(I)9 TAPENO. FORMAT (1X\*14,15,2XS13 ThPENO TAKEN OFF LAST CARD wITH OTHER TWO ENTRIES BLANK. ChRO FOUR. RECORD(I). FORMAT(2X,13) . ONLY IF TAPENO .GE. 12. uSE BLANK CARO TO TERMINATE. CARD FIVE. TITLE. FORMAT(8A1O) . MAY NOT BE NEEOED. CARD SIX. DATA. FORMAT(6E12.5) HAY NOT BE NEEDED. STOP 1 = STOP 2 = STOP 3 = STOP 4 = STOP 5 = STOP 6 = STOP 7 = STOP 10 = STOP 11 = STOP 12 = STOP 13 = STOP 14 = STOP 15 = STOP 16 = STOP 17 = STOP 20 = STOP 21 = STOP 22 = STOP 23 = STOP 24 = CROSS. CAUSING DATA SET TO BE SKIPPED OR MOOIFIEDO UNEXPECTED EOF. CROSS. CAUSING DATA SET TO BE SKIPPED OR MODIFIED. IMPROPER EXIT. CROSS. SETTING POSITION OF TAPE FILE. UNEXPECTED IOPTION VALUE ENCOUNTERED. CROSS. CHECKING ISKIP(IP) ORDER. ERROR IN ORDER OF ISKIP PARAMETERS. CROSS . SETTING UP RECORD OPTION. SE3UENCE ERROR. CROSS. CAUSING ADDITION OF CROSS-SECTION SET. IMPROPER EXIT. CROSS. SETTING UP RECORD OPTION. TO MANY VALUES. CROSS. COMPLETE CROSS-SECTION DATA SET PRINTOUT. UNEXPECTED EOF IN TITLE READ. CROSS. CAUSING PROPER CHANGE TO OCCUR. UNEXPECTED EOF IN TAPENO. CROSS. CAUSING DATA SET TO BE SKIPPEO OR MODIFIED. IMPROPER FOPTION. CROSS. CAUSING DATA SET TO BE SKIPPEO OR MODIFIEO. UNEXPECTED TAPENO\* TOO LARGE FOR PROGRAM CARD. CROSS.** CASE OF TAPENO = 2 AND NO CHANGE DESIRE **UNEXPECTED EOF. CROSS** ● **CAUSING OATA SET DELETION. UNEXPECTED EOF. CROSS . CASE OF TAPENO = 2 AND NO CHANGE OESIRED. UNEXPECTED EOF IN TITLE READ. CROSS. CASE OF TAPENO = 2 AND NO CHANGE DESIRED. UNEXPECTED EOF IN OATA READ. CROSS. CAUSING DATA SET DELETION. UNEXPECTED EOF IN TITLE REAO. CROSS . CAUSING DATA SET DELETION. UNEXPECTED EOF IN TITLE READ. CROSS. If' ALL INCOMING OATA COMING FROM ACTUAL TAPE. UNEXPECTED EOF IN TITLE READ. CROSS. IF ALL INCOMING DATA COMING FROM AcTUAL TAPE. UNEXPECTED EOF IN TITLE READ. CROSS. CAUSING PRopER CHANGE TO oCCUR. UNEXPECTED EOF IN OATA REAO.**

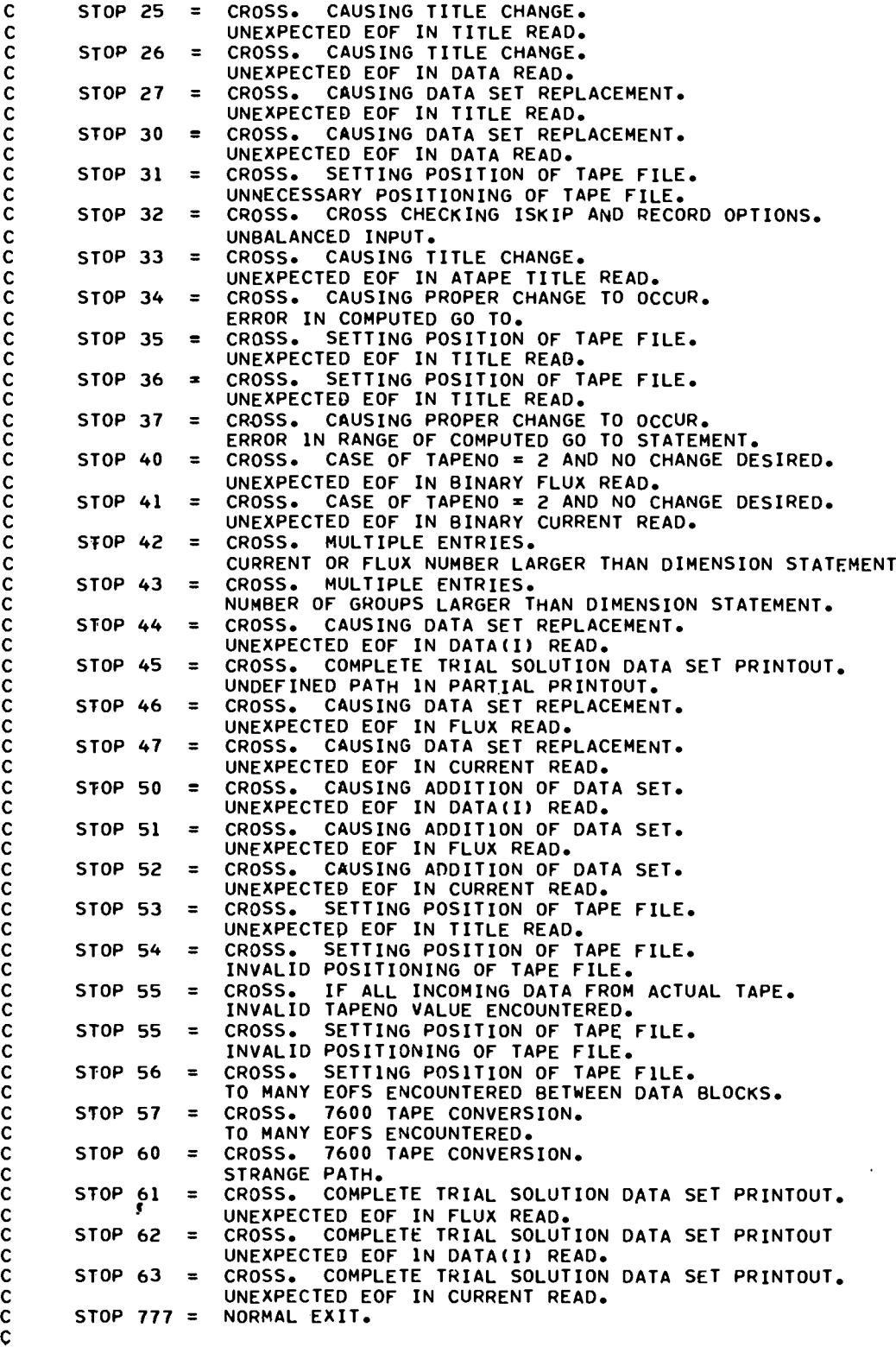

```
DIMENSION TITLE(8)
      INTEGER OPTION
      INTEGER ATAPE,TAPENO
     READ(1,1O) OPTION
     IF'(OPTION .LE. 1) OPTION = 1
      IF(OPTION .GE. 2) OPTION = 2
      WRITE(4,15) OPTION
     READ(1,5) TITLE
     wRITE(4,5) TITLE
     CALL CROSS(OPTION)
     STOP 777
   5 FORMAT(8A1O)
   10 FORMAT(I5)
   15 FORMAT(lHl,//* OPTION = *913s//)
     END
c **********
     SUBROUTINE CROSS (OPTION)
c
L
c READ ALL MESH VALUES BY GROUP.
      DIMENSION TXTLE(I,8)J C(1915,29), ISKIP(5O), IOPTION(5O)S RECORD(5
     10), DATA(50), LABEL(50), FLUX(29,119), CURRENT(29,120), BUF(3500)
     INTEGER TAPEN09ATAPE*RECORD,0PTION,DATASET
c TAPE NUMBERS USED IN CROSS-SECTION DIRECTORY = 1s294s6?798s9?10s11
c
c
                                                   12s30.
     TAPE NUMBERS USED IN TRIAL SOLUTION DIRECTORY= i~2*3*4*5s10,11*12,
c
c IGk! =
THE NUMBER OF GROUPS PER DATA BLoCK. FIXED AT 29.
                                                   30*40*
c ItIIM = THE NUMBER OF CROSS-SECTIONS PER DATA BLOCK. FIXED AT 15.
c IOPTION = 1 FOR DATA SET DELETION.
c = 2 FOR TITLE CHANGE.
c = 3 FOR DATA SET REPLACEMENT.
c = 4 FOR ADLIITION OF NEW CROSS-SECTION SET AT THE END OF TH
                 CURRENT DATA SET.
: 1P = INDEX FOR THE ISKIP(IP) OPTION.
c ISKIP(I) = NUMBER OF CROSS-SECTION ENTRY FOR WHICH ACTION IS NECESSARY.
c IZ = NUMBEI? OF THE DATA SET CURRENTLY UNDER CONSIDERATION.
c IZIP = THE NUMBER OF ISKIP CARDS READ.
c TAPENO = TAPE NUMBER FROM WHICH CROSS-SECTION DATA IS TO BE READ.
            c = 1 FOR INPUT FILE. OEFAULT VALUE.
c = 2 FOR PERMFILE STORE.
c
            =
              11 FOR ALL INCOMING DATA FROM ACTUAL TAPE.
c = ANYTHING GREATER THAN 11 FOR ACTUAL PHYSICAL TAPE FOR PATIAL
c OATA ADDITION.
c TAPE(3) = TRIAL SOLUTION DIRECTORY.
     c TAPE(5) = TRIAL SOLUTION DATA.
c TAPE(7) = CROSS-SECTION DIRECTORY.
c TAPE(6) = DATA SET FOR CROSS-SECTION DIRECTORY.
     ITAPE=4
     IGM=29 $ IHM=15
     IZIP=ILOG=IPRINT=ILUCK=IREC=IZI=O
c
c CLEARING OUT OF ARRAYS.
c
     DO 10 1=1,50
     DATA(I)=O.O
     IOPTION(I)=O
     RECORD(I)=O
     ISKIP(I)=O
10 CONTINUE
      DO 20 1=1,100
      DO 20 J=1s29
     CURRENT(J91)=0.00
20 CONTINUE
      IF (OPTION.EQ.1) GO TO 30
c
```

```
13
```

```
CREATING CROSS-SECTION DIRECTORY TITLE.
\mathbf c\mathbf cWRITE (7,1560)
\mathbf cCAUSING DATA SET TO BE SKIPPED OR MODIFIED.<br>EXECUTED REGARDLESS OF SPECIFIED VALUE OF TAPENO.
\overline{c}\mathbf c\mathbf c\mathbf{30}CONTINUE
       DO 50 I=1,50
       READ (1,1570) ISKIP(I), IOPTION(I), TAPENO
       IF (EOF,1) 60,40
40
       CONTINUE
       IF (ISKIP(I).LE.0.AND.IOPTION(I).LE.0) GO TO 70
       IF (IOPTION.LE.0.OR.IOPTION.GT.4) STOP 12
       IZIP=IZIP+150
       CONTINUE
       STOP<sub>2</sub>
60
       CONTINUE
       STOP 1
70
       CONTINUE
       IF (TAPENO.GT.0) GO TO 80
       IPRINT=1
       WRITE (4,1900) IPRINT
       CONTINUE
80
       TAPENO=IABS(TAPENO)
       IZI = IZIP - 1IF (TAPENO.LE.0) TAPENO=2
       IP = 1IZ=0IF (TAPENO.GT.12) STOP 13<br>IF (IZI.LE.0) IZI=0
       IF (IZIP.LT.1) GO TO 110
       IF (IZI.EQ.0) GO TO 100
\mathbf{C}CHECKING ISKIP(IP) ORDER.
\mathbf c\mathbf cDO 90 II=1, IZI
       IV = II + 1IF (ISKIP(IV).LE.ISKIP(II)) STOP 4
90CONTINUE
\mathbf cECHO-CHECKING ISKIP AND IOPTION PARAMETERS.
\mathbf c\mathbf{C}WRITE (4,1580)
       DO 100 I=1, IZI
       WRITE (4,1590) ISKIP(I), IOPTION(I)
100
       CONTINUE
       IF (IZI.EQ.0) WRITE (4,1580)
       WRITE (4,1600) ISKIP (IZIP), IOPTION (IZIP), TAPENO
\mathbf cSETTING UP RECORD OPTION.
\mathbf c\mathbf c110CONTINUE
       IF (TAPENO.LE.11) GO TO 160
       D0 140 I=1,50READ (1,1610)RECORD(I)
       IF (EOF,1) 120,130
       CONTINUE
120
       STOP 5
130
       CONTINUE
       IF (RECORD(I).LE.0) GO TO 150
       IREC=IREC+1
140 S CONTINUE
       STOP 7
       CONTINUE
150
       WRITE (4,1620)
```

```
WRITE (4,1630) (RECORD(I), I=1, IREC)
160
       CONTINUE
       ATAPE=TAPENO
       IF (OPTION.EQ.1.AND.TAPENO.EQ.12) TAPENO=2
C
C
       CROSS CHECKING ISKIP AND RECORD OPTIONS
\mathbf cIF (ATAPE.EQ.12.AND.OPTION.EQ.1.AND.TAPENO.EQ.2) GO TO 170
       IF (ATAPE.LT.10) GO TO 190
170
       CONTINUE
       IRECORD=IREC
       DO 180 IKLW=1, IZIP
         (IOPTION(IKLW).EQ.1) IRECORD=IRECORD+1
       IF
       IF (OPTION.EQ.1.AND.IOPTION(IKLW).EQ.2) IRECORD=IRECORD+1
180
       CONTINUE
       IF (IZIP.EQ.IRECORD) GO TO 190
       WRITE (4,1550) IZIP, IRECORD, IREC
       STOP 32
190
       CONTINUE
       IP (OPTION.NE.1.OR.(OPTION.EQ.1.AND.ATAPE.NE.12)) GO TO 230
C
       7600 TAPE CONVERSION.
\mathbf c\mathbf{C}REWIND 12
       ISTOP=0
      REWIND 40
       ITAPES=0
      DO 220 I=1, ITAPE
       CALL CROS76 (40,12,1,8UF,2)
      READ (40)
       IF (EOF,40) 200,210
200
       CONTINUE
       ITAPES=ITAPES+1
       IF (ITAPES.GT.ITAPE) STOP 57
      GO TO 220
210
       CONTINUE
       1STOP=ISTOP+1
220
       CONTINUE
      REWIND 12
      END FILE 40
      WRITE (4,1980) ISTOP
230
      CONTINUE
\mathbf c\mathbf cCREATING DIRECTORY.
\mathbf cDATASET=0
      DO 1260 I=1,100
      IST=IZAP=IRETURN=IWHY=IFLUX2=ICUR2=0
      IKK=ITAPE=IFLUX=ICURENT=0
      KK=1Z+1DATASET=DATASET+1
      IF (I.E@.ISKIP(IP)) GO TO 290
      IF (TAPENO.EQ.2) GO TO 990
      IF (TAPENO.EQ.1) GO TO 990
      IF (TAPENO.EQ.12) GO TO 980
\mathbf C\mathbf cIF ALL INCOMING CROSS-SECTION DATA COMING FROM ACTUAL TAPE
\mathbf cIF (TAPENO.NE.11) STOP 55
      IF (OPTION.EQ.1) GO TO 280
      READ (TAPENO, 1640) (TITLE(1, J), J=1, 8)
      IF (EOF, TAPENO) 240, 250
      CONTINUE
240
      WRITE (4,1640) (TITLE(1,J),J=1,8)
      STOP 22
250
      CONTINUE
```

```
260
270
280
c
c
c
290
300
310
320
330
340
350
360
370
380
390
400
c
c
c
410
420
430
      READ (TAPENO>1660) ((C.(l,K,J) 9K=191HM)~J=191GM)
      IF (EOF,TAPENO) 260*270
      CONTINUE
      WRITE (4*1700)1
      STOP 23
      CONTINUE
      12=12+1
      WRITE (6) (TITLE (1*J)sJ=1s8)
      WRITE (6) ((C(l~KsJ) *K=l$IHM)sJ=l ~IGM)
      WRITE (7s1650) IZ*(TITLE(1SJ) sJ=198)
      GO TO 1260
      CONTINUE
      GO TO 1260
      CAUSING PROPER CHANGE TO OCCUR.
      CONTINUE
      IF (OPTION.EQ.1) GO TO 400
      TAPENO=l
      IF (ATAPEoEQ.12.ANO.IOPTION (IP).GT.1) GO TO 490
      CONTINUE
      IP=Ip+l
      IF (IST.E@.1) IP=IP-1
      1P (IOPTION(IP-l) .EQ.1) GO TO 330
      READ (TAPEN091640) (TITLE(19J) JJ=1s8)
      IF (EOF,TAPENO) 310s320
      CONTINUE
      WRITE (4s1640) (TITLE(1sJ)sJ=1 s8)
      STOP 11
      CONTINUE
      CONTINUE
      KLW=IOPTION(IP-1)
      IF (KLW.LT.1.OR.KLd.GT.4) GO TO 390
      GO TO (370s370s340s340)? KLk
      CONTINUE
      IF (OPTION.EQ.1) Go TO 360
      READ (TAPENOS1660) ((C(1SKSJ) *K=1sIHM)sJ=191GM)
      1P (EOF,TAPENO) 350,380
      CONTINUE
      WRITE (4s1700)1
      STOP 24
      CCiNTINUE
      CONTINUE
      CONTINUE
      GO TO (4109680,78091120)9 KLW
      CONTINUE
      WRITE (4*1880)KLW*IOPTION(IP) 910PTION( IP-l)SISKIP(IP) 91SKIP(IP)
      STOP 34
      CONTINUE
      IP=IP+l
      KLW=IOPTION(IP-1)
      IF (I(LW.GTe4.OR.KLW.LE.0) STOP 37
      GO TO (4109680~78091120)9 KLW
      CAUSING OATA SET OELETION.
      CONTINUE
      TAPEQO=ATAPE
      IF (TAPENO.EQ.12) TApENO=2
      IF (OPTION.EO.1) GO TO 460
      READ (TAPENO) (TITLE(l*J)*J=l *8)
      IF (EOFSTAPENO) 4209430
      CONTINUE
      WRITE (4,1640)(TITLE(1,J),J=1,8)
      STOP 20
      CONTINUE
```

```
WRITE (4,1870)<br>WRITE (4,1640)(TITLE(1,J),J=1,8)
      READ (TAPENO) ((C(l,K,J),K=l,1HM),J=l,IGM)
      IF (EOF+TAPENO) 440,450
440
      CONTINUE
      STOP 21
450
      CONTINUE
      WRITE (8) (TITLE(1, J), J=1, 8)
      WRITE (8)((C(1+K+J)+K=1+IHM)+J=1+1GM)
      TAPENO=ATAPE
      GO TO 1260
460
      CONTINUE
      READ (2) (DATA(I),1=1,12),11,12,13,14
      IF (EOF+2) 470+480
470
      CONTINUE
      STOP 15
480
      CONTINUE
      DATASET=DATASET-1
      READ (2)
      READ (2)
      IF (15.6T.120) STOP 42
      IF (14.6T.29) STOP 43
      GO TO 1260
\mathbf c\mathbf cSETTING POSITION OF TAPE FILE.
C
490
      CONTINUE
      WRITE (4,1670)
      TAPEN0=ATAPE
      ILUCK=ILUCK+1
      1F(ILUCK.GT.1) REWIND TAPENO
      ILOG=ILOG+1IF (ILOG.GT.IREC) GO TO 670
      1COUNT=RECORD(ILOG)-1
      IF (OPTION.EQ.1) GO TO 560
      IF (ICOUNT.EQ.0) GO TO 550
      DO 540 IZZ=1, ICOUNT
      READ (TAPENO+1640)(TITLE(1+K)+K=1+8)
      IF (EOF, TAPENO) 500, 510
500
      CONTINUE
      WRITE (4,1640) (TITLE(1,J), J=1,8)
      STOP 35
510
      CONTINUE
      READ (TAPENO,1660)((C(1,K,L),K=1,IHM),L=1,1GM)
      1F (EOF, TAPENO) 520,530
520
      CONTINUE
      WRITE (4,1700) I
      STOP 36
      CONTINUE
530
      WRITE (4,1640) (TITLE(1,K),K=1,8)
540
      CONTINUE
550
      CONTINUE
      IP=IP+1IST = 1IF (IOPTION(IP-1).EQ.1) GO TO 660
      IF (IOPTION(IP-1).EQ.2) GO TO 690
      IF (IOPTION(IP-1). £0.3) GO TO 300
      IF (IOPTION(IP-1).EQ.4) GO TO 300
      WRITE (4,1860)10PT10N(1P-1)
      STOP 3
      CONTINUE
560
      IF (ICOUNT.EQ.0) GO TO 630
      DO 620 IZZ=1, ICOUNT
      READ (12) (DATA(I) + I=1+12) + I1+12+13+14
      IF (EOF+12) 570+580
      CONTINUE
570
```
 $\sim$ 

STOP 53 580 **CONTINUE**  $15 = 13 + 1$ IF (15.6T.120) STOP 42 IF (14.6T.29) STOP 43 WRITE (4,1720) (DATA(I), I=1,12) **READ (12) READ (12) REAO (12)** IF (EOF+12) 590+590 590 **CONTINUE READ (12)** IF (EOF,12) 610,600 600 **CONTINUE** WRITE (4,1970) 610 **CONTINUE** 620 **CONTINUE CONTINUE** 630 NUT=IOPTION(IP-1) GO TO (640,650,850,1150), NUT **CONTINUE** 640 **STOP 54** 650 **CONTINUE STOP 55 CONTINUE** 660 **SFOP 31 CONTINUE** 670 WRITE (4,1990)ILOG, IREC GO TO 1270  $\mathbf C$ CAUSING TITLE CHANGE.  $\mathbf c$ C 680 **CONTINUE** IF (OPTION.EQ.1) GO TO 770<br>IF (ATAPE.EQ.12) GO TO 490 690 CONTINUE IF (ATAPE.NE.12) GO TO 710 READ (ATAPE) (TITLE (1, J), J=1,8) IF (EOF, ATAPE) 700,710 **CONTINUE** 700 **STOP 33** 710 **CONTINUE** WRITE  $(6)$  (TITLE $(1, J)$ ,  $J=1, 8$ ) WRITE (7,1650)KK, (TITLE(1,J), J=1,8) TAPENO=ATAPE IF (ATAPE.EQ.12) TAPENO=2 READ (TAPENO) (TITLE(1,J),J=1,8) IF (EOF, TAPENO) 720,730 **CONTINUE** 720 WRITE  $(4,1640)$  (TITLE  $(1, J)$ ,  $J=1, 8$ ) **STOP 25** 730 **CONTINUE** WRITE (8) (TITLE(1,J),J=1,8) READ (TAPENO) ((C(1,K,J),K=1,IHM),J=1,IGM) IF (EOF, TAPENO) 740,750 **CONTINUE** 740 WRITE (4,1700)I **STOP 26** 750 **CONTINUE** WRITE  $(G)$  ((C(1+K+J)+K=1+IHM)+J=1+IGM)  $IZ = IZ + I$ TAPENO=ATAPE WRITE (9,1890) IRETURN=1  $IZAP=1$ GO TO 1290

760 **CONTINUE** IRETURN=0  $IZAP=0$ GO TO 1260 770 **CONTINUE** READ (1,1720)(LABEL(I), I=1,12) WRITE (4,1680)I WRITE (3,1710)I<br>WRITE (3,1720)(LABEL(I),I=1,12) READ (2) (DATA(I), I=1, 12), I1, I2, I3, I4  $15 = 13 + 1$ IF (15.6T.120) STOP 42 IF (14.6T.29) STOP 43 WRITE (3,1730) [1,12,13,14 WRITE (5)(LABEL(I), I=1, 12), I1, I2, I3, I4 READ (2) ((FLUX(K+J)+J=1+I3)+K=1+I4) WRITE (5) ((FLUX (K,J), J=1, I3), K=1, I4) READ (2) ((CURRENT(K+J)+J=1+I5)+K=1+I4)<br>WRITE (5) ((CURRENT(K+J)+J=1+I5)+K=1+I4) GO TO 1260  $\frac{c}{c}$ CAUSING DATA SET REPLACEMENT.  $\overline{c}$ 780 **CONTINUE** IF (OPTION.EQ.1) GO TO 840 WRITE (6)(TITLE(1,J),J=1,8)<br>WRITE (6)((C(1,K,J),Kx1,IHM),J=1,IGM) WRITE  $(7,1650)$  KK,  $(TITLE(1, J), J=1, 8)$ WRITE (9,1690)  $IZAP=1$ GO TO 1290 790 **CONTINUE**  $IZAP=0$  $IZ = IZ + 1$ TAPENO=ATAPE IF (ATAPE.EQ.12) TAPENO=2 READ (TAPENO) (TITLE(1,J), J=1,8) IF (EOF, TAPENO) 800,810 800 **CONTINUE** WRITE  $(4,1640)$  (TITLE(1, J), J=1, 8) **STOP 27** 810 **CONTINUE** WRITE  $(8)$  (TITLE $(1, J)$ ,  $J=1, 8$ ) READ (TAPENO) ((C(l+K+J)+K=l+IHM)+J=l+IGM) IF (EOF, TAPENO) 820, 830 820 **CONTINUE** WRITE (4,1700) I **STOP 30** 830 CONTINUE WRITE  $(8)(CC(1, K, J), K=1, IHM)$ ,  $J=1, IGM$ TAPENO=ATAPE GO TO 1260 840 **CONTINUE** GO TO 490 850 **CONTINUE** ITAPE=4 READ (2)(DATA(I),1=1,12), I1, I2, I3, I4 IF (EOF+2) 860,870 **CONTINUE** 860 **STOP 44 CONTINUE** 870  $15 = 13 + 1$ IF (15.6T.120) STOP 42 IF (14.6T.29) STOP 43<br>IF (IKK.EQ.0) WRITE (4,1920) WRITE (ITAPE, 1710) I

```
WRITE (ITAPE,1720)(DATA(I), I=1,12)
      WRITE (ITAPE, 1730) Il, £2, I3, I4
      IF (ITAPE.EQ.3) GO TO 910
      IF (IKK.E0.1) GO TO 900
      READ (12) (DATA(I), I=1, 12), I1, I2, I3, I4
      IF (EOF, 12) 890,880
880
      CONTINUE
890
      CONTINUE
      IF (I5.6T.120) STOP 42
       IF (14.6T.29) STOP 43
      IKK = 1GO TO 870
900
      CONTINUE
      I TAPE = 3
      GO TO 870
910
      CONTINUE
      WRITE (5)(DATA(I),I=1,12),I1,I2,I3,I4<br>WRITE (9,1710)I
      WRITE (9,1720)(DATA(I), I=1, I2)
      WRITE (9,1730) Il, I2, I3, I4
      IKK=0
      READ (2)
      READ (2)<br>READ (12)((FLUX(K+J)+J=1+13)+K=1+14)
      IF (EOF, 12) 920, 930
920
      CONTINUE
      STOP 46
930
      CONTINUE
      15 = 13 + 1WRITE (5) ((FLUX(K, J), J=1, 13), K=1, 14)IFLUX = 1GO TO 1430
940
      CONTINUE
      IFLUX = 0READ (12)((CURRENT(K,J),J=1,15),K=1,I4)
      IF (EOF, 12) 950, 960
950
      CONTINUE
      STOP 47
960
      CONTINUE
      WRITE (5) ((CURRENT(K, J), J=1, I=5), K=1, I=4)
      ICURENT=1
      GO TO 1430
970CONTINUE
      ICURENT=0
      GO TO 1260
\mathbf c\tilde{c}CASE OF TAPENO = 2 AND NO CHANGE DESIRED.
\mathbf{C}980
      CONTINUE
      IF (OPTION.EQ.1) GO TO 1040
      TAPENO=2
990
      CONTINUE
      IF (OPTION.EQ.1) GO TO 1040
      IF (I.GT.ISKIP(IZIP)) GO TO 1110
      READ (TAPENO) (TITLE(1,J),J=1,8)
      IF (EOF, TAPENO) 1000, 1010
1000
      CONTINUE
      WRITE (4,1640) (TITLE(1,J), J=1,8)
      STOP 16
1010
      CONTINUE
      READ (TAPENO) (CCl,K, J), K=1, IHM, J=1, IGM)
      IF (EOF, TAPENO) 1020, 1030
      CONTINUE
1020
      WRITE (4,1700)I
      STOP 17
1030
     CONTINUE
```
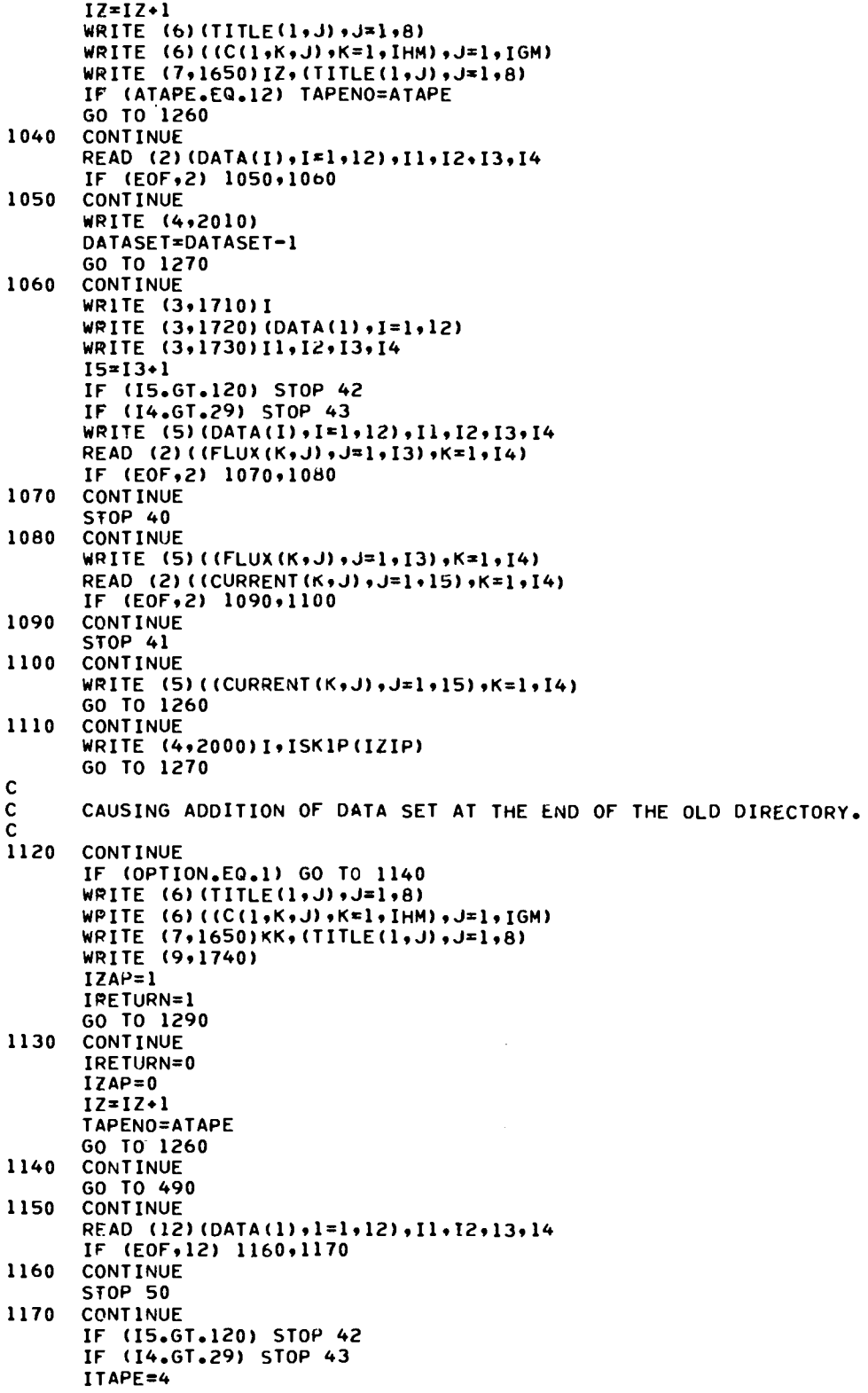

 $\sim 10^{-1}$ 

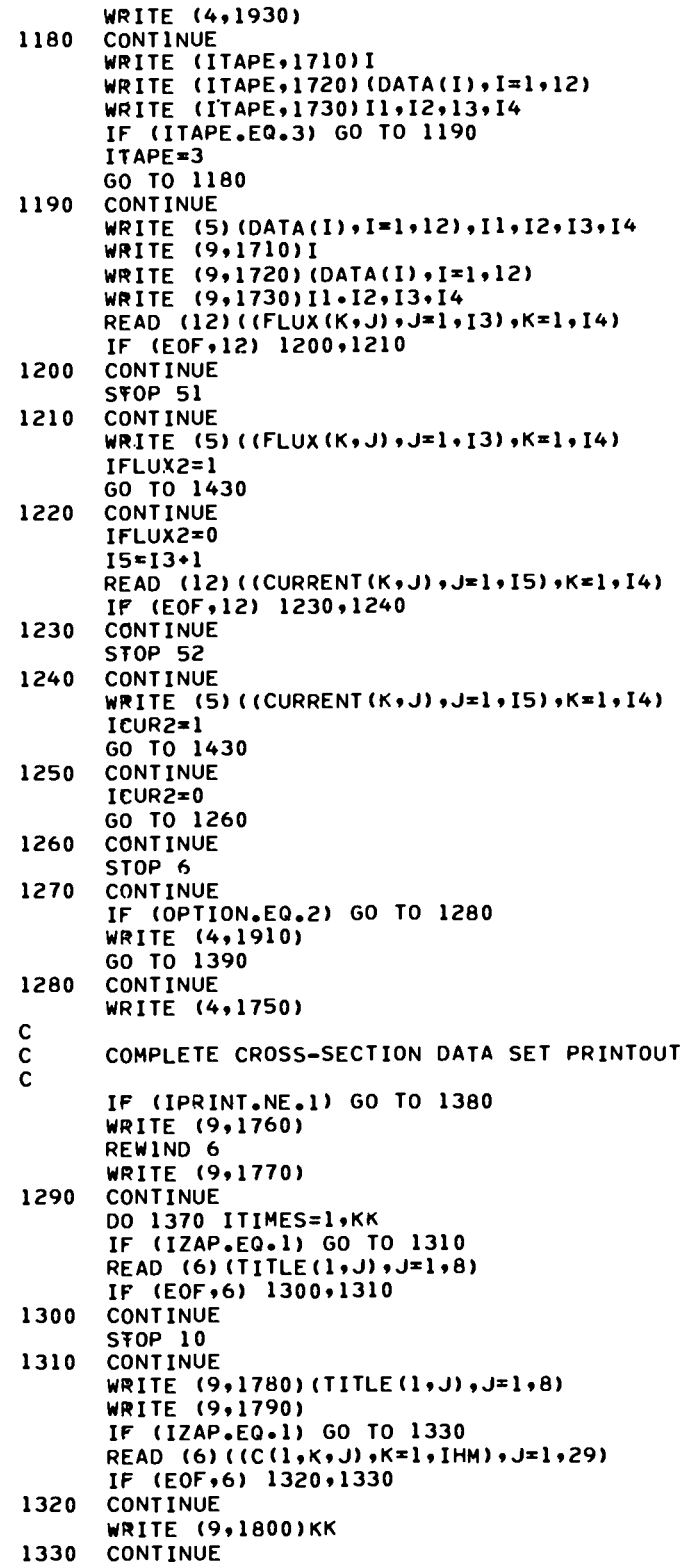

```
DO 1340 IQ=1,15
       WRITE (9,1810) [0, (C(1,10, J), J=1,10)
1340
      CONTINUE
       WRITE (9,1820)
       DO 1350 IQ=1,15
       WRITE (9,1810)10,(C(1,10,J),J=11,20)
1350
      CONTINUE
       WRITE (9,1830)
       DO 1360 10=1,15
       WRITE (9,1840)IQ, (C(1,IQ,J),J=21,29)
      CONTINUE
1360
       WRITE (4,1850)
       IF (IZAP.EQ.1.AND.IRETURN.EQ.1) GO TO 760<br>IF (IRETURN.EQ.1) GO TO 1130
       IF (IZAP.EQ.1) GO TO 790
1370
      CONTINUE
1380
      CONTINUE
       WRITE (9,1850)
1390
      CONTINUE
       IWHY = 1\mathbf c\mathbf cCOMPLETE TRIAL SOLUTION DATA SET PRINTOUT.
\mathbf c1F (OPT10N.EQ.2) GO TO 1540
       1F (1PR1NT.NE.1) GO TO 1540
      WRITE (9,1940)
      REWIND 5
      DO 1530 IX=1, DATASET
      IF (IWHY.EQ.0) GO TO 1410
      READ (5) (DATA(I), I=1,12), I1, I2, I3, I4
      IF (EOF+5) 1400+1410
     CONTINUE
1400
      STOP 62
1410
     CONTINUE
       15 = 13 + 1IF (15.6T.120) STOP 42
      IF (14.6T.29) STOP 43
      WRITE (9,1710) IX<br>WRITE (9,1720) (DATA(I), I=1,12)
      WRITE (9,1730)11,12,13,14
      IF (IWHY.EQ.0) GO TO 1440
      READ (5) ((FLUX(K,J), J=1, I3), K=1, I4)
      IF (EOF+5) 1420,1440
1420
      CONTINUE
      STOP 61
1430
      CONTINUE
      IF (IFLUX.EQ.1) GO TO 1440
      IF (ICURENT.EQ.1) GO TO 1490
      1F(IFLUX2.EQ.1) GO TO 1440
      IF (ICUR2.EQ.1) GO TO 1490
      STOP 45
1440CONTINUE
      WRITE (9,1950)
      WRITE (9,1790)
      DO 1450 1ZK=1.13
      WRITE (9,1810) [ZK, (FLUX(J, IZK), J=1,10)
1450
      CONTINUE
      WRITE (9,1820)
      DO 1460 1ZK=1,13
      WRITE (9+1810) IZK, (FLUX(J, IZK), J=11,20)
1460
      CONTINUE
      WRITE (9+1830)
      DO 1470 IZK=1,13
      WRITE (9,1840)1ZK, (FLUX(J,1ZK), J=21,29)
1470 CONTINUE
      IF (IFLUX.EQ.1) GO TO 940
```

```
IF (IFLUX2.EQ.1) GO TO 1220
       IF (IWHY.EQ.0) GO TO 1490
       READ (5)((CURRENT(K+J)+J=1+I5)+K=1+I4)
       IF (EOF, 5) 1480, 1490
1480
      CONTINUE
       STOP 63
1490
      CONTINUE
       WRITE (9,1960)
       WRITE (9,1790)
       DO 1500 IZK=1,15
       WRITE (9,1810) IZK, (CURRENT(J, IZK), J=1,10)
1500
      CONTINUE
       WRITE (9,1820)
       DO 1510 IZK=1,15
       WRITE (9,1810) IZK, (CURRENT(J, IZK), J=11,20)
1510
      CONTINUE
       WRITE (9,1830)
       DO 1520 IZK=1.15
       WRITE (9,1840) IZK, (CURRENT(J, IZK), J=21,29)
1520
       CONTINUE
       IF (ICURENT.EQ.1) GO TO 970
       IF (ICUR2.EQ.1) GO TO 1250
1530
       CONTINUE
1540
       CONTINUE
       RETURN
\mathbf c\mathbf cC
      FORMAT (//* IZIP = *, I3,* IRECORD = *, I3,* AND IREC = *, I3, //)
1550
      FORMAT (//* TREAT CROSS-SECTION SET WITH FIVE THERMAL GROUPS.**//*
1560
      1* IGM = 29, IHM = 15, IHT = 4, IHS = 10**//, ENERGY STRUCTURE*,/
      2/* E07, 3E06, 1.4E06, 9E05, 4E05, 1E05, 1.7E04, 3.355E03, 2.035E03
      3,*,//,* 1234., 748.5, 454., 275.4, 167., 101.3, 61.44, 37.27, 22.6
      4, *, //, * 13, 71, 8, 315, 5, 043, 3, 059, 1, 855, 1, 125, 0, 77487, 0, 2814,
      5 *_{9}//,* 0.1226, 0.04617, 0.01834*//)
      FORMAT (1X+I4+15+2X+I3)<br>FORMAT (//* ISKIP AND IOPTION PARAMETER PRINTOUT.*//)
1570
1580
1590
      FORMAT (5X, I3, 5X, I3)
1600
      FORMAT (3(5X,13))
      FORMAT (2X,13)<br>FORMAT (2X,13)<br>FORMAT (22* RECORD PARAMETER PRINTOUT.*22)
1610
1620
      FORMAT (5X,20(13,2X))
1630
1640
      FORMAT (8A10)
      FORMAT (25X+13+8A10)<br>FORMAT (6E12.5)
1650
1660
1670
      FORMAT (//* SETTING POSITION OF TAPE FILE.*//)
      FORMAT (//* TRIAL SOLUTION NUMBER **,I3.* HAS A NEW TITLE.*//)<br>FORMAT (//* NEW DATA SET AFTER REPLACEMENT.*//)<br>FORMAT (//* I = **13*//)
1680
1690
1700
       FORMAT (//* TRIAL SOLUTION NUMBER
                                                       = *, [6, //)
1710
      FORMAT (1246)<br>FORMAT (//* THE X COORDINATE
1720
                                                       = ** I4*//* THE Y COORDINA
1730
                        = **I4*//* THE NUMBER OF MESH INTERVALS = **I4*//*
      1 TF
      2THE NUMBER OF GROUPS
                                         = *, 14, //)
      FORMAT (//* NEW DATA SET ADDITION.*//)<br>FORMAT (//* ORIGINAL CROSS-SECTION DIRECTORY PRINTED OUT BEFORE NE
1740
1750
      IWLY ALTERED VERSION. *//)
      FORMAT (1H0+5X+* COMPLETE CROSS-SECTION DATA SET PRINTOUT.*+1H0)
1760
      FORMAT (IHI)<br>FORMAT (IHO+5X+8A10+1HO)
1770
1780
      FORMAT \frac{7}{4} I
                                              J = 2J = 3J = 41790
                              J=1\mathbf{1}J=5J=6J=7I = Re_{\pm}.
             J=104/12
1800 FORMAT (//,* AT STOP 15 KK = *, I3,//)
1810 FORMAT (1X.12.1X.10(1PE13.5))
1820 FORMAT (//* I
                                                             J=13J=14J=11J=12
```
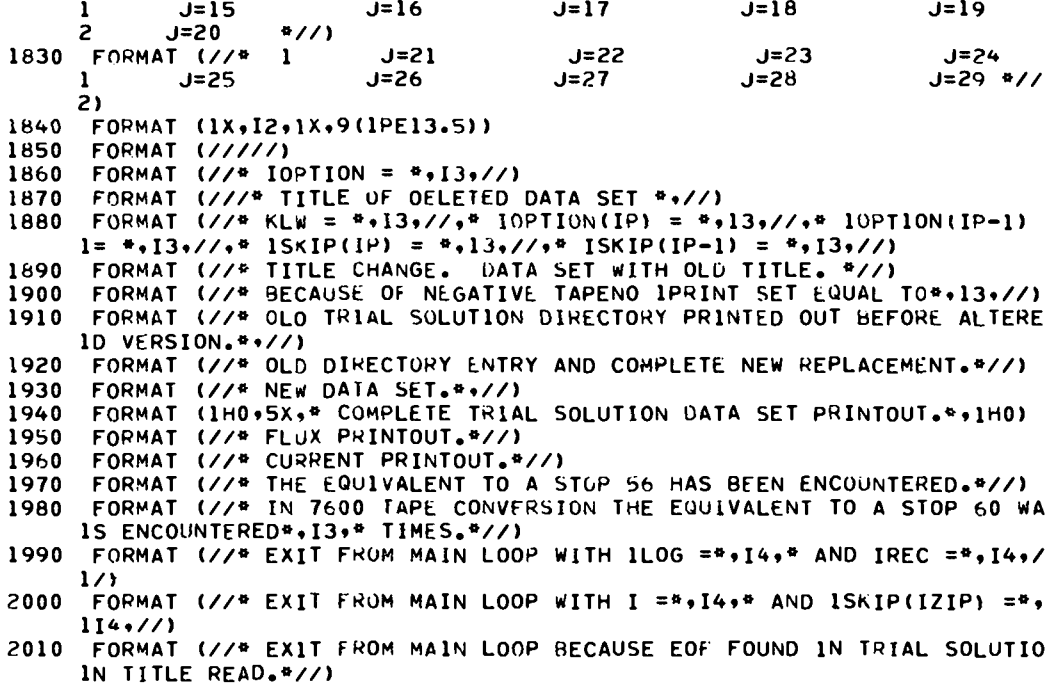

**& U.S.GOVERNMENTPRIN71NGOFFICE: !S7~—7114.S78@**

 $\sim 10^7$ 

 $\perp$  .  $\perp$